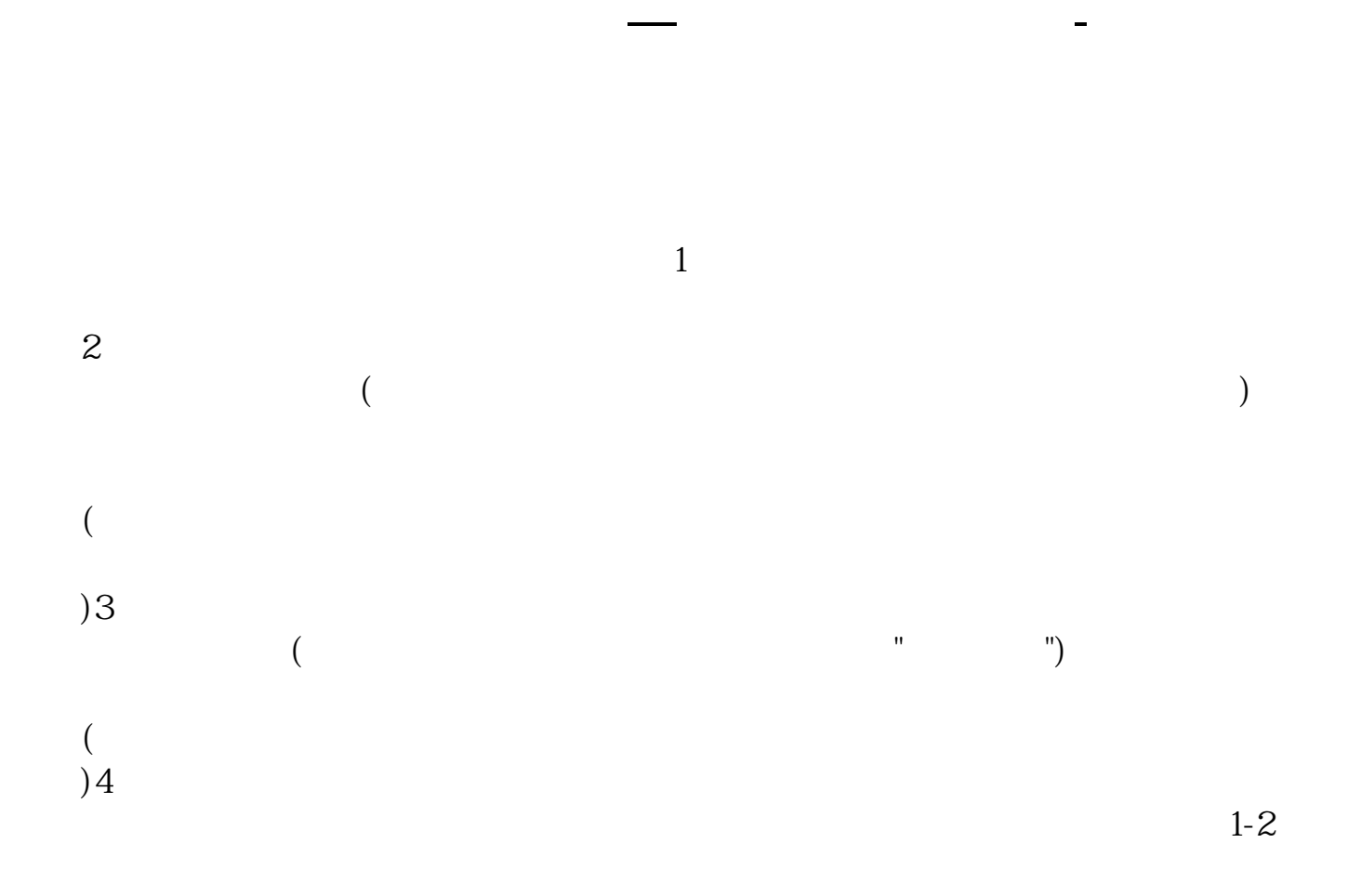

 $12$ 

 $\overline{A}$ 

 $40$  50 $50$ 

 $300$ 

 $1.$ 

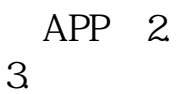

 $3 \hskip 1.6cm$ 

- $4.$
- $5.$
- $6.$
- $7.$
- $8 \,$

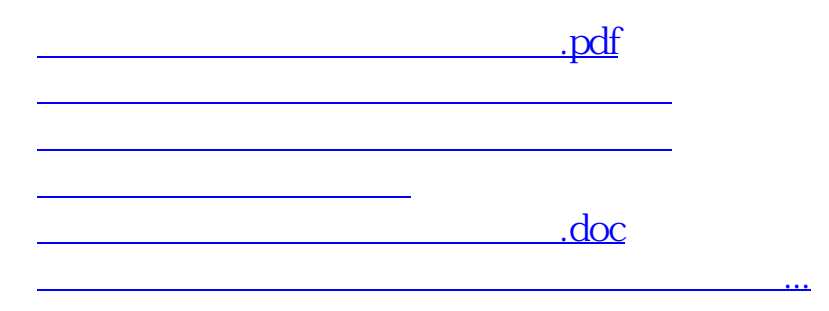

<https://www.gupiaozhishiba.com/chapter/42117623.html>